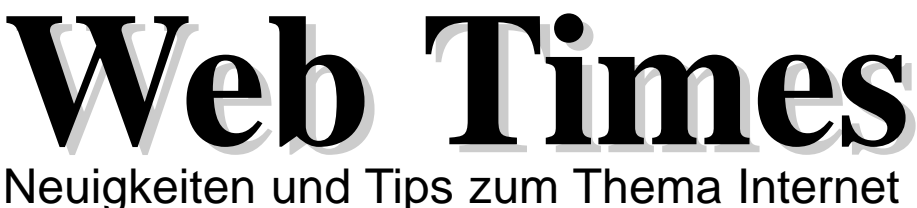

www.dropnet.ch Tel. 061 / 413 90 50 Fax 061 / 413 90 52

### 3. Ausgabe

**Dezember 1998**

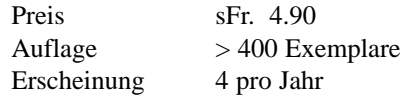

#### **Wirtschaft / News Sicherheit Ausbildung**

- Erstes Jubiläum der DropNet AG 1
- Weihnachtsaktion ISDN-Modem 1
- Internet und Sicherheit 1

- Elektronisch einkaufen 2
- Unser Druckservice erweitert 2
- Tag der offenen Tür 2

- Neue Struktur auf unserer Internet-
- Seite www.dropnet.ch 3
- Schulungsplan 3
- Antwortkarte 4

## Erstes Jubiläum der DropNet AG

Im Januar 1999 schliesst die Firma DropNet AG erfolgreich das erste Geschäftsjahr ab. Sie setzt sich auf dem hektischen Internet-Markt mit neuen Ideen und Produkten durch.

Die beachtliche Zahl der Referenzprojekte zeigen deutlich, was auf dem Internet realisierbar ist. Das neuste Projekt, der Acount Service des Inselspitals Bern, bietet weltweit die besten Ärzte und Betreuungen an. Schauen Sie doch unter www.cms-medical.com herein.

Die Firma DropNet AG freut sich, Ihnen auch im neuen Jahr mit ihren Dienstleistungen rund ums Thema Internet helfen zu dürfen. Wir danken allen, die zu diesem Erfolg etwas beigetragen haben und wünschen Ihnen frohe

Festtage und einen guten Start im Neuen Jahr. Das DropNet-Team

*Peter Schmidt und Stefan Berger*

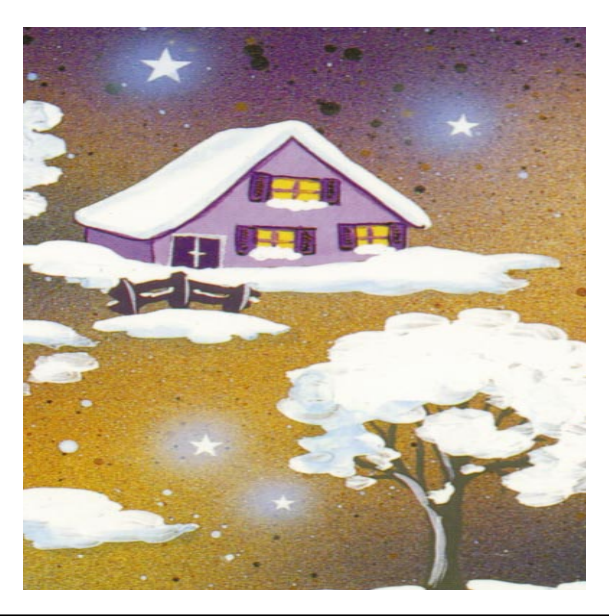

## Weihnachtsaktion ISDN-Modem

Sicher möchten auch Sie in den Weihnachtsferien schnell im Internet surfen. Oder haben Sie noch kein geeignetes Weihnachtsgeschenk?

Wir bieten unser externes ISDN-Modem bis Ende 1998 für **nur Fr. 180.-** (bisher Fr. 295.-) an. Heute bestellen - Morgen in der Post und ab aufs Internet (Nur solange Vorrat).

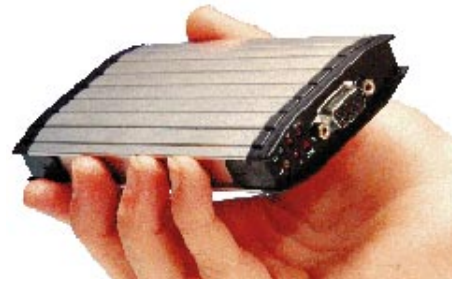

Bestellen Sie den Adapter mit der beiliegenden Antwortkarte oder direkt online unter http://isdn.dropnet.ch . ш,

# Internet und Sicherheit

Onlinedienste, Cyberspace, Electronic Commerce — Schlagworte einer «Revolution, die die Menschheit ins Informationszeitalter trägt». So wurde sie zumindest im Schlussdokument der G7- Konfernez in Brüssel im Februar 1995 bezeichnet — die rasante Entwicklung der Menschheit zur globalen Informationsgesellschaft, die mit vielen Hoffnungen aber auch Risiken verbunden ist. Mittlerweile haben Berichte über Viren, spektakuläre Einbrüche in als hochsicher geltende Computersysteme oder Wirtschaftsspionage im grossen Stil zu Verunsicherung geführt.

Glaubt man den Prognosen der Marktforschungsinstitute, dann soll der Umsatz für Sicherheitsprodukte weltweit

**Netscape 2+3 Netscape 4.5 Explorer 4**

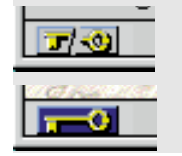

Nicht sicher

Die Verbindung mit www.dropnet.ch ist sicher

von heute 1.3 Milliarden US Dollar auf rund 8.6 Milliarden bis zum Jahr 2007 ansteigen. Tatsache ist, dass niemals in der Geschichte des Internets so viele Vorschläge für neue Sicherheitstechnologien entwickelt wurden wie seit Mitte der 90er Jahre. Die Anbieter übertreffen sich gegenseitig mit neuen Produkteankündigungen.

Was hat das für Folgen für den Kunden, der ohne grossen Aufwand das Internet zur sicheren Übertragung von persönlichen Daten wie Kreditkartennummer, Bankzahlungen usw., benutzen will? Normalerweise unterzeichnet man bei

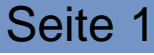

Kreditkartengeschäften einen Beleg, auf dem der Wert der Transaktion ablesbar ist. Im Internet muss man hingegen darauf vertrauen, dass der Händler nur den Betrag einzieht, den er auf der Web-Seite angekündigt hatte. Ausserdem speichert der Händler die Kundendaten auf seinem System ab. Dass dieses System vor Hacker-Angriffen sicher ist, kann man als Kunde nur hoffen.

Trotz all dieser Gefahren ist ein "sicherer" Umgang mit dem Internet möglich. Es wurden verschiedene Protokolle und Standards entwickelt, die für die jeweilige Anwendung "Sicherheit" versprechen.

### **Elektronisch einkaufen**

Das Schlagwort «E-Commerce, elektronischer Handel» steht für Geschäfte, die über das Internet abgewickelt werden. Das Internet kann dabei zwei Funktionen übernehmen. Es kann einerseits als Kommunikationsmedium für einen elektronischen Laden und darüber hinaus als Transportmedium für die gekaufte Ware dienen. Wer übers Internet Kleider bei einem Versandhandel bezieht, benutzt das Internet nur als Kommunikationsmedium - die Kleider werden nicht via Internet geliefert. Beim Kauf von Software kann das Internet ebenfalls als Zulieferer der Ware dienen.

Das Internet ersetzt in diesem Fall lediglich die Funktion der Post oder des Telefons, hat aber den Vorteil, dass man bequem zuhause in einem elektronischen Katalog blättern und auswählen kann.

Die Abrechnung der bezogenen Ware kann dabei via Vorauszahlung, mittels Rechnung, Kreditkarte oder elektronisch erfolgen.

### **Elektronisches Geld**

Mit dem Begriff «Cybercash». ist das elektronische Pendant zu Bargeld gemeint, also geldwerte Dateien, die zur Bezahlung von Kleinbeträgen über das Internet verschickt werden und bei der Ausgabestelle in Bargeld umgetauscht werden können. Die bekanntesten Systeme stammen von den Firmen DigiCash und CyberCash.

Zur Benutzung installiert der Kunde auf seinem Computer eine elektronische Geldbörse. Diese Börse wird gefüllt, indem man der E-Cash Firma per Post oder Bank einen Geldbetrag überweist. Bei Einkäufen über das Internet wird von diesem Konto abgebucht.

#### **PayNet**

Bei diesem erst für die Zukunft geplanten Verfahren schickt die Rechnungsstelle die Rechnungen in elektronischer Form ins PayNet der Firma EuroPay. Von dort werden sie elektronisch an den Empfänger weitergeleitet. Dieser muss die Zahlungen nur noch freigeben. PayNet wird mit Grunddiensten 1999 auf den Markt kommen und bis ins Jahr 2001 etappenweise ausgebaut.

### **Sichere Übertragung von vertraulichen Daten**

Die verschiedenen verwendeten Verfahren garantieren nur eine sichere Übertragung der Informationen zwischen den Partnern. Was der Partner mit den erhaltenen Daten unternimmt, ist ganz allein seine Sache. Deshalb sollte man nur mit Partnern, welche man kennt, persönliche Daten über das Internet austauschen. Das kann ein bekannnter Versandhandel, eine Bank oder die Post

### Unser Druckservice erweitert

Vorstellung unseres Druckservices im Sommer. Auf Anfragen wurde der Druckdienst um einen A0 Stiftplotter erweitert. Senden Sie uns Ihre Pläne über unsere Internet-Seite: http://printing.dropnet.ch

Wir versenden die geplotte-

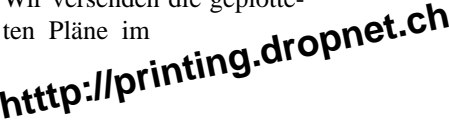

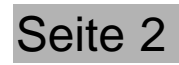

Sicher erinnern Sie sich an die Nu per Post oder Sie kommen das Paket bei uns abholen.  $\blacksquare$ 

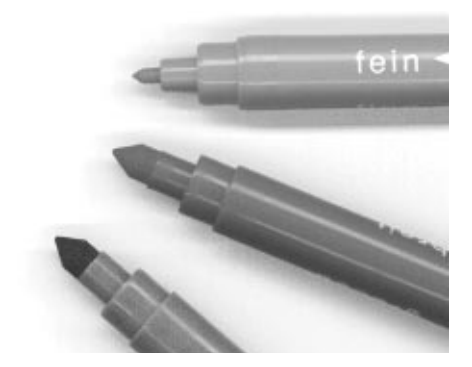

#### sein.

In der linken unteren Ecke des Browserfensters wird ein kleines Symbol, meist in Form eines Schlüssels, eingeblendet, das über den aktuellen Sicherheitsstatus Auskunft gibt.

Ohne Anzeige eines solchen Symbols sollte man nie, wirklich nie, vertrauliche Informationen via Browser übermitteln. Teilweise werden, vor allem im Zusammenhang für die Kommunikation mit Banken, spezielle Programme verwendet, welche unabhängig vom verwendeten Browser eine sichere Übertragung garantieren. Bekannte Vertreter solcher Zusatzprogramme sind SecureNet von SwissOnline oder SafeLine von BlueWindow.

Ebenfalls nie sollte man vertrauliche Daten via E-Mail übermitteln, oder würden Sie Ihre Kreditkartennummer auf eine Postkarte schreiben und verschicken?

Beachten Sie auch weitere aktuelle Informationen zum Thema Sicherheit auf unserer Internet-Seite:

http://www.dropnet.ch/Aktuell/Support/ Sicherheit.html п

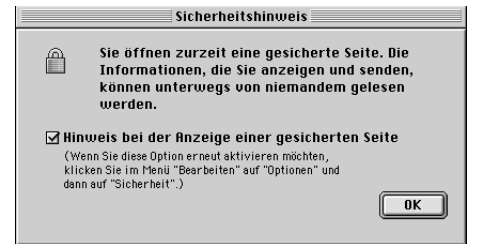

## Tag der offenen Tür – ein voller Erfolg

*Am Freitag, den 13. Novemver 1998 führte die Firma DropNet AG mit drei weiteren Unternehmen im Haus einen "Tag der offenen Tür" durch.*

Ab 17.00 Uhr wurde die Türe zu den vier Jungunternehmen in Münchenstein geöfnet. Kurz darauf füllten weit über 100 Interessenten die Räume. Nach der Vorstellung der vier Unternehmen startete die Führung durch den Bau der ehemaligen haasschen Schriftgiesserei. Vor der Darbietung einer Rock'n'Roll Show bestand genügend Zeit zum Kennenlernen der Unternehmen. Im Internet-Café der Firma DropNet AG surften die Besucher bei einer Tasse Kaffee und bei Kuchen durchs Internet. Vielen Dank an alle, die uns an diesem Tag besuchten!  $\overline{\phantom{a}}$ 

# Neue Struktur auf unserer Internet-Seite www.dropnet.ch

Der Internet-Auftritt der Firma DropNet AG wird immer umfangreicher. Eine Neustrukturierung war unumgänglich. Unter dem ersten Punkt finden sie Neuigkeiten zum Thema Internet und über die Firma DropNet AG. Der Punkt

"Schulungen" weiter. Interessante Links, wie zum Beispiel der BVB-Fahrplan, zeigt ihnen die Seite "Interessante Links".

In der Rubrik "Aktuell" ist für die Medien ein Punkt mit Medien-

mitteilungen und Bildern dazugekommen. Für Jungunternehmer bietet die Firma DropNet AG Tips und Tricks zum Aufbauen und erfolgreichen Führen von Kleinunternehmen.

Unter dem Punkt "Support" finden Sie Tips und Tricks zum Thema Internet und eine übersichtliche Darstellung der verschiedenen Suchmaschinen und -möglichkeiten.

Die gleiche Struktur treffen Sie auch unter den anderen drei Punkten "Wir", "Produkte" und "Referenzen". Für Verbesserungen oder neue

Ideen von Ihnen haben wir immer ein offenes Ohr. Besuchen Sie unsere Internet-Seite noch heute!

## Schulungsplan 1999

Wie im ersten Jahr bieten wir unsere beliebten Internet-Kurse auch 1999 wieder an.

"Suchen im Internet"

Dienstag, 26. Januar

Donnerstag, 18. März

Dienstag, 18. Mai

Donnerstag 23. September

Die Kurse beginnen um 19.00 Uhr und enden je nach Interesse um etwa 22.00 Uhr. Mit viel praktischen Übungen lernt man schnell mit dem Medium Internet umzugehen.

Selbstverständlich bieten wir für Gruppen auch separate Schulungen an. Auf Wunsch zeigen wir Ihnen, wie man Internet-Seite erstellt und auf was man achten muss. Wir arbeiten unter anderem mit den Programmen:

- Programm Hersteller • CyberStudio Golive
- ImgeStyler Adobe
- Photoshop Adobe
- Communicator Netscape

Bitte senden Sie mir ein ISDN-Modem für Fr. 180.- (bisher Fr. 295.-) mit  $\vert$  Mac Kabel PC Kabel Bitte reservieren Sie mir einen Platz in der Schulung vom: 26. Januar 1999 Antwortkarte Tel Fax E-Mail

Führt auch das nicht zum Erfolg, können Sie auf das aller Internet Suchdienste bei Yahoo zurückgreifen, um

> 18. März 1999 18. Mai 1999

23. September 1999

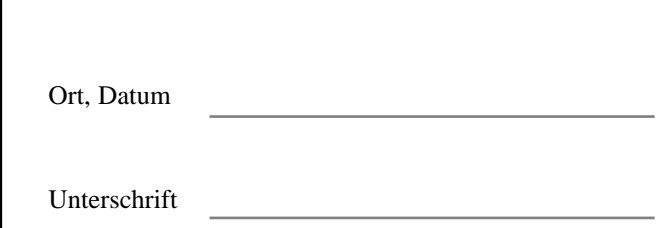

Ich würde mich über einen Besuch freuen.

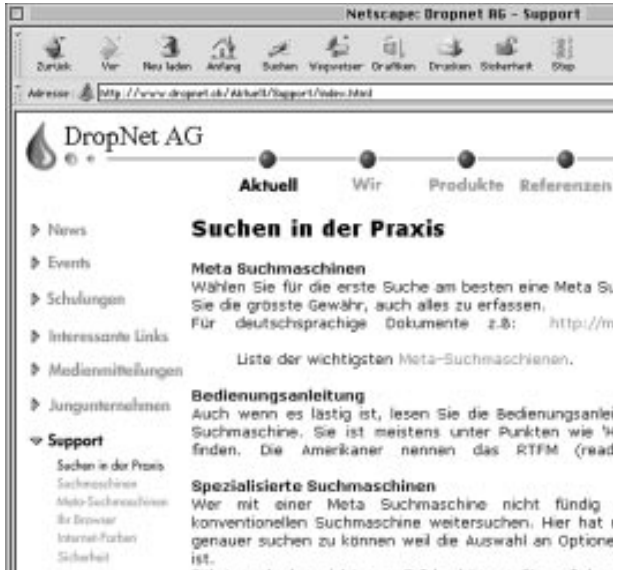

Ihnen unsere Internet-Seite

"Events" enthält aktuelle Ereignisse. Haben Sie den nebenstehenden Schulungsplan nicht zur Hand, so hilft

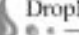

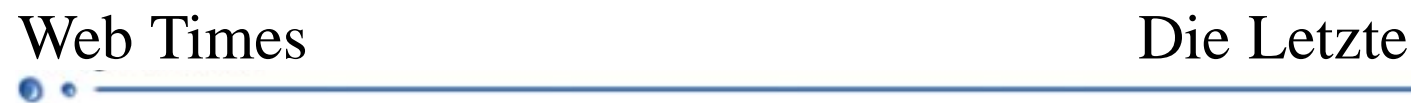

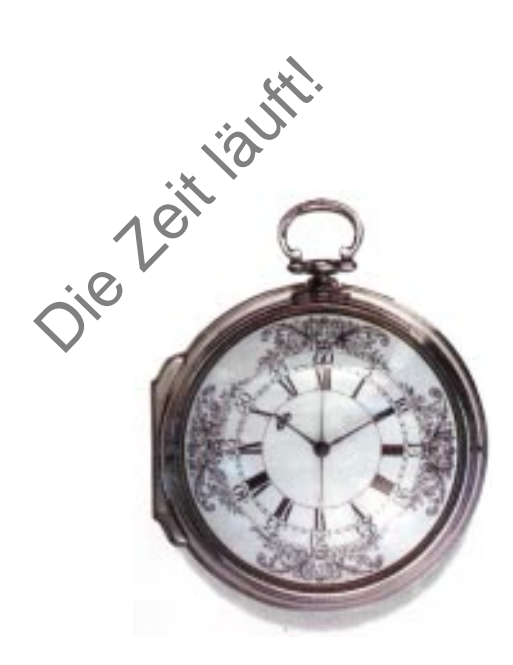

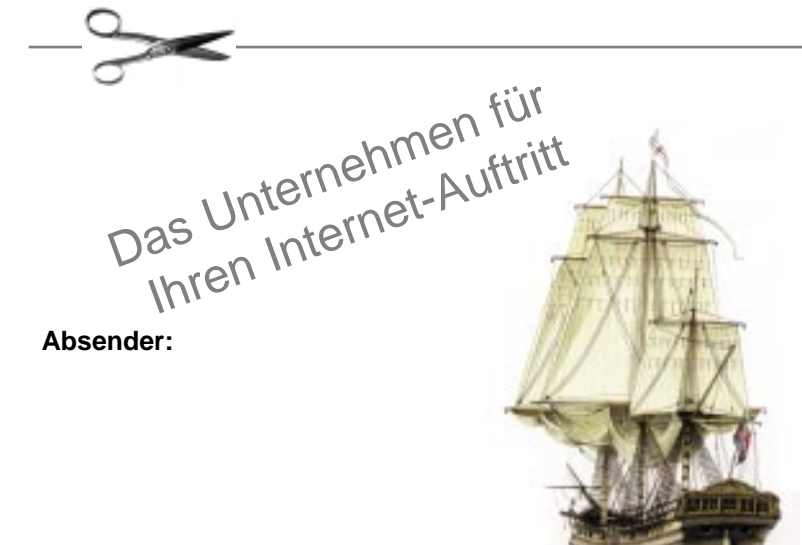

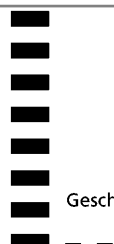

Nicht frankieren Ne pas affranchir Non affrancare

Geschäftsantwortsendung Invio commerciale-risposta Envoi commercial-réponse

**DropNet AG Gutenbergstrasse 1 4142 Münchenstein**